## SAP ABAP table DMU\_DOCUMENT\_EXT {Extended BAPI Document Structure}

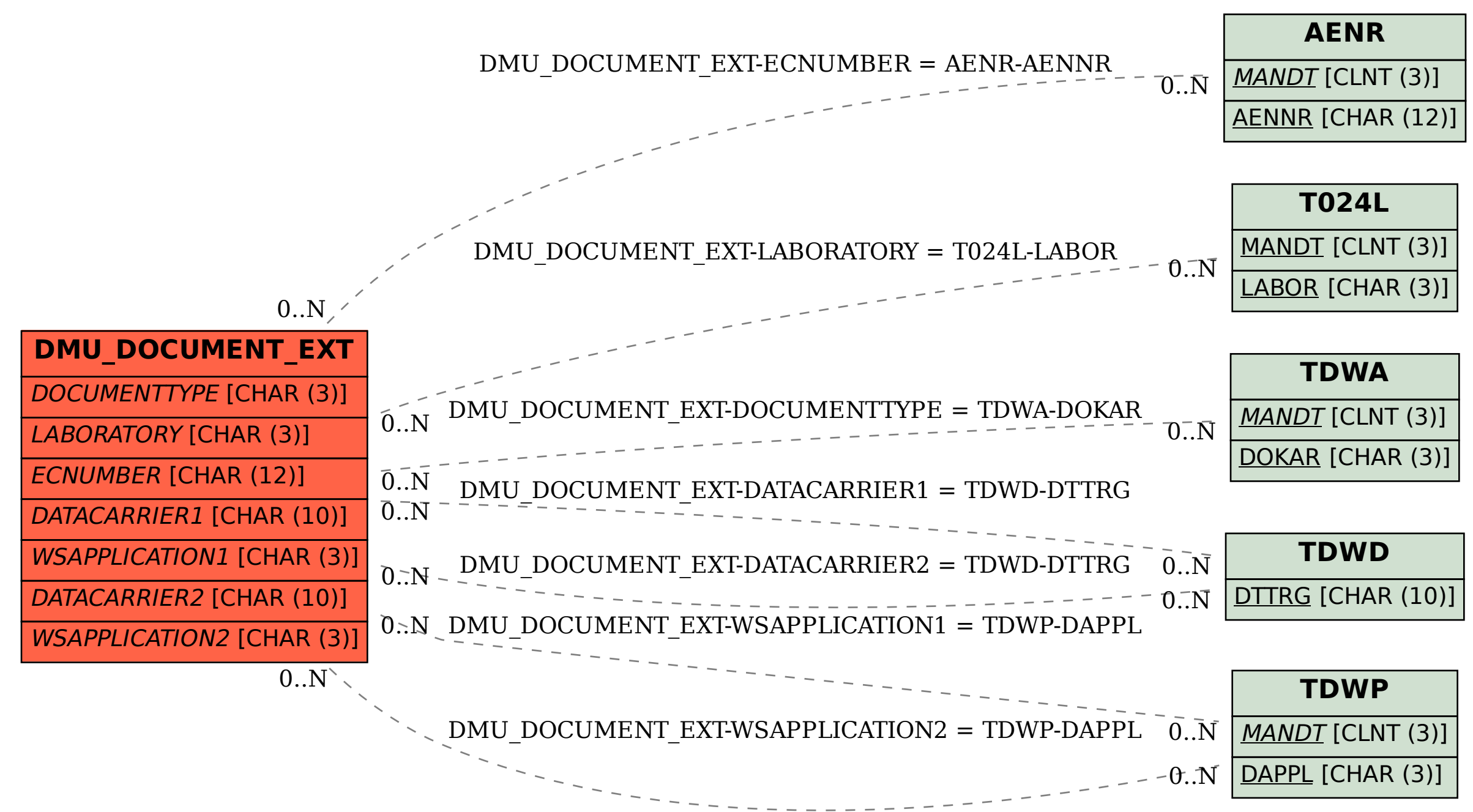